# **CALYPSO MCU BOOT ROM application**

# **Specification**

# **CAL208**

**Ver 1.3**

## **File: C:\TEMP\CAL208.doc**

**Department:** Application Specific Product / Wireless Communications System

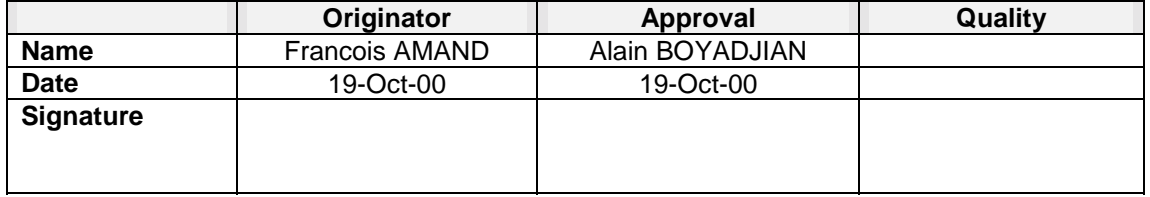

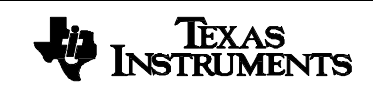

PRELIMINARY documents contain information on a product under development and is issued for evaluation purposes only. Features characteristic data and other information are subject to change.

**TI – Proprietary Information –**

**PAGE: 1/20**

**DO NOT COPY**

**Strictly Private**

## **HISTORY**

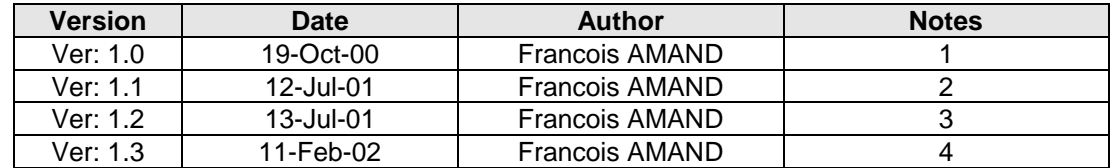

## **NOTES :**

- 1. Creation of the document
- 2. Memory mapping update (section [4.3\)](#page-17-0). Note concerning IT vector in BOOT ROM (section [4.4\)](#page-17-0). Clarification on the checksum processing (section [3.2.2.1\)](#page-9-0).
- 3. Specification update for MCU BOOT ROM application version 2.0.0:
	- Addition of code identifier (section [4.5\)](#page-18-0).
	- Optimization of the memory mapping (section [4.3\)](#page-17-0).
	- Addition of ROM code checksum processing function (section [4.5\)](#page-18-0).
- 4. Specification update for MCU BOOT ROM application version 3.0.0:
	- ! Correction of BUG01716 BOOT ROM application switches from Supervisor to User mode.
	- ! Correction of BUG01712 Interrupt vector in BOOT ROM does not run (see section [4.4\)](#page-17-0).

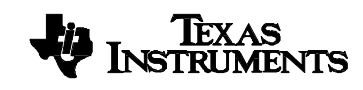

**TI – Proprietary Information –**

**PAGE: 2/20**

**Strictly Private**

PRELIMINARY documents contain information on a product under development and is issued for evaluation purposes only. Features characteristic data and other information are subject to change.

**UNDER NON DISCLOSURE AGREEMENT**

## **SUMMARY**

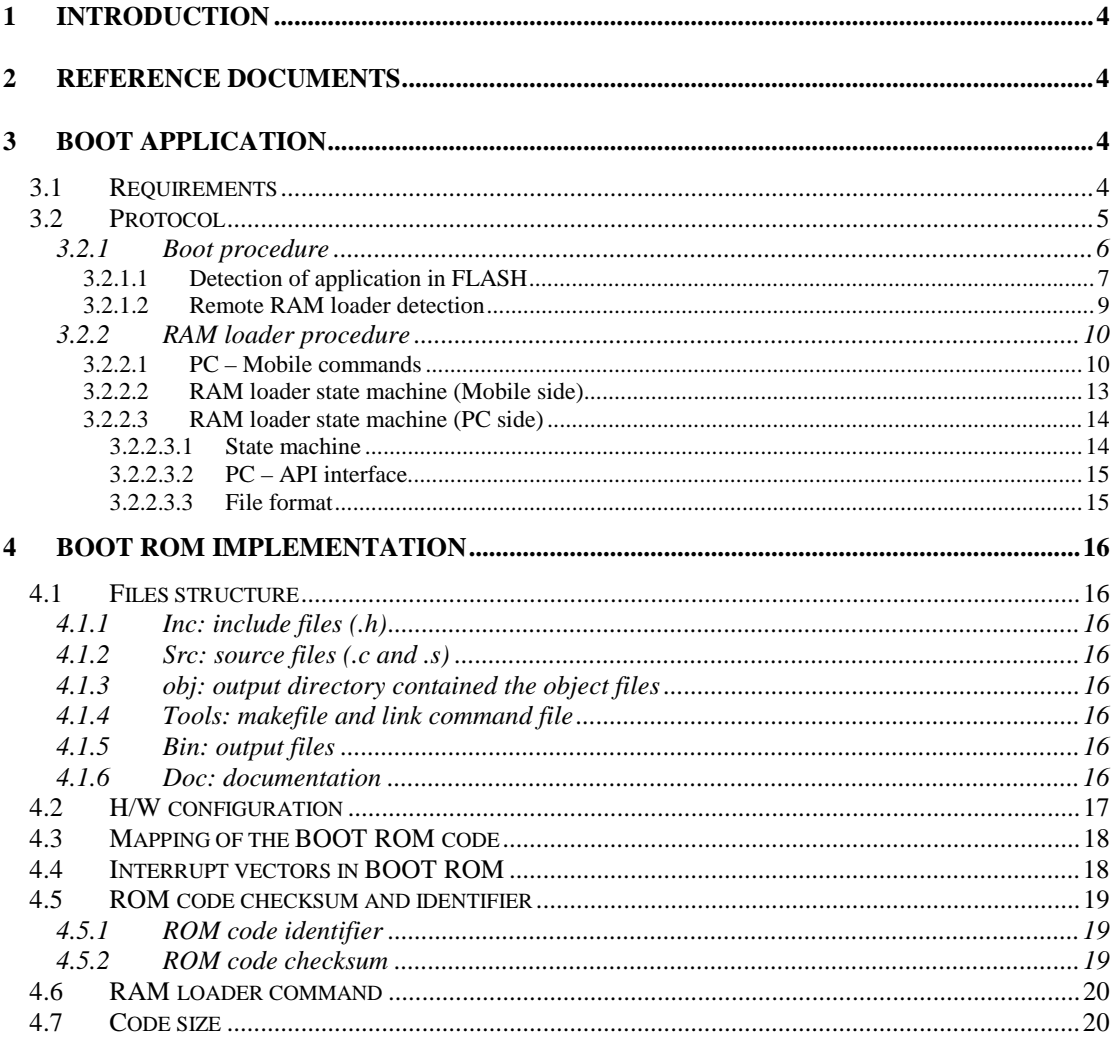

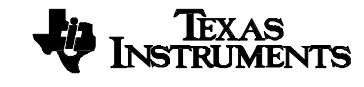

PRELIMINARY documents contain information on a product under development and is issued for evaluation purposes only.<br>Features characteristic data and other<br>information are subject to change.

TI - Proprietary Information -

**PAGE: 3/20** 

DO NOT COPY

**Strictly Private** 

## <span id="page-3-0"></span>**1 Introduction**

This document explains the implementation of the CALYPSO boot application. This application will be contained in a 8kbytes of Internal ROM and executed during the boot phase according to the user selection. The boot application will be in charge to check if the application is already programmed and to download a FLASH programmer.

## **2 Reference documents**

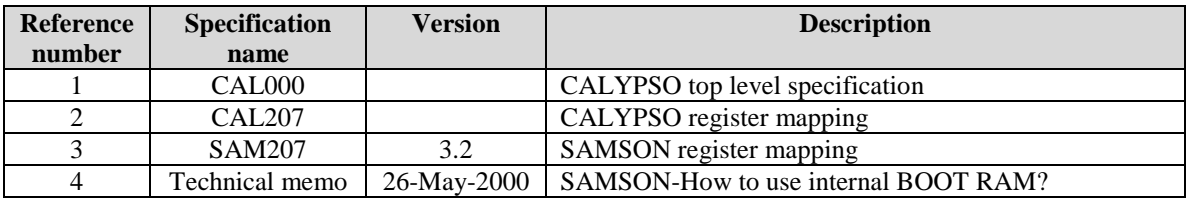

## **3 BOOT Application**

## *3.1 Requirements*

- ROM code < 8Kbytes
- All 8Kbytes must be used
- ! Use Internal RAM for code and data (independent of the external devices (WS, buffer size,…))
- ! Let the possibility to use Boot ROM to contain interrupt vector
- ! Use UARTs to transfer data (UART\_MODEM and UART\_IRDA)
- ! Configure core for full performance (dynamic configuration)
- ! Automatic detection of UART module to use
- ! Configure the VTCXO\_26MHZ bit according to the input frequency (Automatic detection thanks to UART module)
- ! Have a robust protocol for the download
- ! The PC RAM loader application must be integrated in another FLASH programmer application  $\rightarrow$  Provide library of Windows RAM loader
- ! The BOOT ROM code must be associated to a specific Windows Application
- ! The FLASH programmer is not dependant of the boot ROM code (only reboot procedure)
- ! The BOOT ROM can contain the interrupt vector table
- ! The boot application must determinate if an application is already programmed in FLASH
- The code will not be able to be patched.

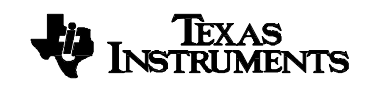

PRELIMINARY documents contain

**TI – Proprietary Information –**

**PAGE: 4/20**

**Strictly Private**

information on a product under development and is issued for evaluation purposes only. Features characteristic data and other information are subject to change.

**UNDER NON DISCLOSURE AGREEMENT**

## <span id="page-4-0"></span>*3.2 Protocol*

The boot application contains the following features:

- ! Boot on the application if no download required,
- **EXECUTE:** Download a FLASH programmer in Internal RAM and execute it (RAM loader),<br>Repoot the ARM if BOOT ROM code not used to contain interrunt vector of
- Reboot the ARM if BOOT ROM code not used to contain interrupt vector or execute the new application.

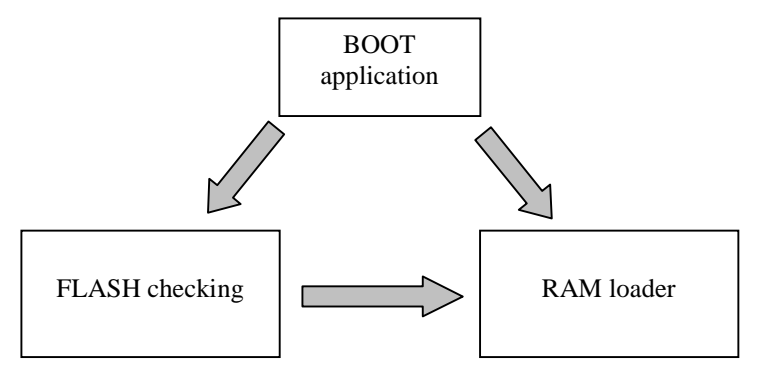

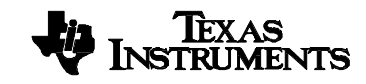

PRELIMINARY documents contain information on a product under development and is issued for evaluation purposes only. Features characteristic data and other information are subject to change.

**TI – Proprietary Information –**

**PAGE: 5/20**

**DO NOT COPY**

**Strictly Private**

#### <span id="page-5-0"></span>3.2.1 Boot procedure

The following algorithm is used during the boot step:

The timeout used to determinate if a remote RAM loader has been found depends on the VTCXO input clock. This timeout is configured to 75ms at 13MHz. This value has been chosen in order to have a

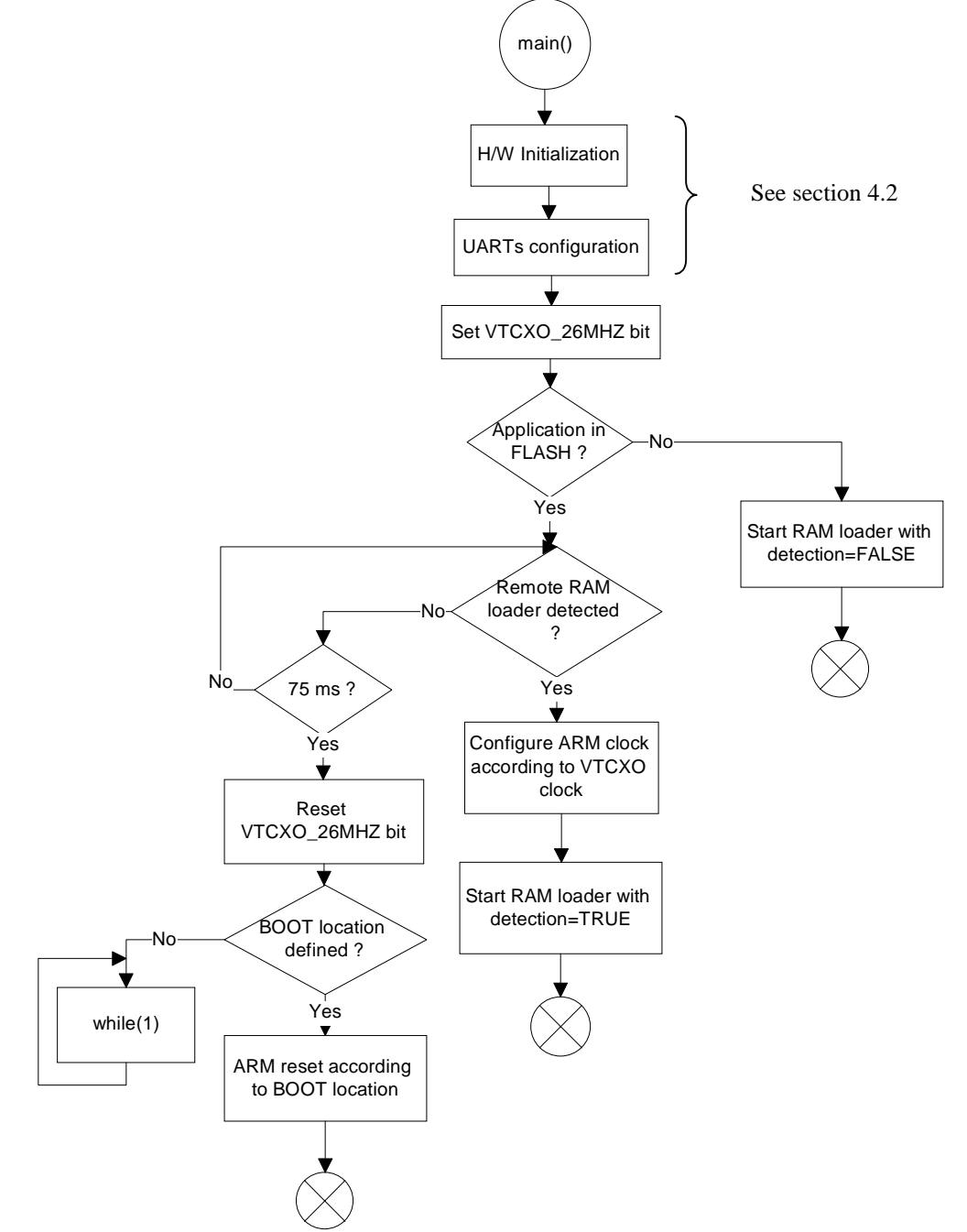

coherent timeout both at 26MHz and 13MHz. Note that at 26MHz, the timeout becomes around 33ms.

Texas INSTRUMENTS

PRELIMINARY documents contain information on a product under development and is issued for evaluation purposes only. Features characteristic data and other information are subject to change.

**TI – Proprietary Information –**

**PAGE: 6/20**

**Strictly Private**

**UNDER NON DISCLOSURE AGREEMENT**

#### <span id="page-6-0"></span>**3.2.1.1 Detection of application in FLASH**

The boot application must check several addresses in the FLASH in order to determinate if the FLASH is already programmed.

The address 0000:2000 contains the BOOT ROM configuration, which corresponds to the location of the ARM interrupt vector. The possible configurations are:

- 0x000000000: Interrupt vector in BOOT ROM.
- 0x00000001: Interrupt vector in FLASH.

If the address 0000:2000 is different to 0x00000000 or 0x00000001, the boot location is not set and therefore the reboot can not be executed successfully: the boot application calls the RAM loader. For more information about the mapping of the application, see section [4.3.](#page-17-0)

If the boot location is correct and corresponds to reboot in FLASH, the IRQ interrupt vector is checked thanks to the branch (B) instruction. If values are different to 0xFFFFFFFF, the FLASH is programmed correctly. The format of branch instruction is the following:

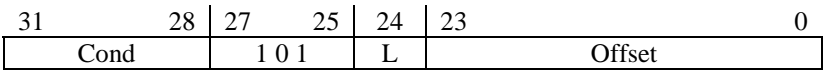

In order to perform the check, the interrupt vector table is checked at the address 0000:001C. In order to avoid any problem with the location of the BOOT ROM, these addresses will be accessed thanks to the memory range named nCS0img: the address 0000:001C can be always read from address 0300:001C.

In the interrupt vector table, only the instruction Branch (B) can be present, and without any condition (Link bit (L) is only used with BL instruction.). In consequence, the check of the Branch instruction is compared to: EAXX:XXXX where XX:XXXX bits contain the offset value.

The offset value is used to determinate if an entire application is programmed, and not only the interrupt vectors (case of the first block of the FLASH is not erased).

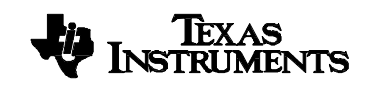

PRELIMINARY documents contain information on a product under development and is issued for evaluation purposes only. Features characteristic data and other information are subject to change.

**TI – Proprietary Information –**

**PAGE: 7/20**

**DO NOT COPY**

**Strictly Private**

In consequence, the following algorithm describes how to check the FLASH:

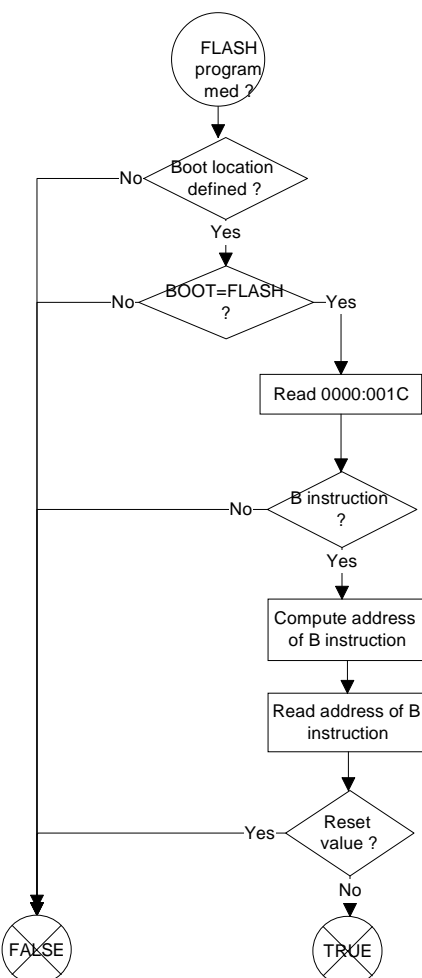

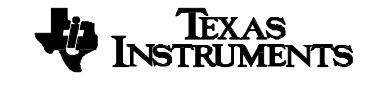

PRELIMINARY documents contain information on a product under development and is issued for evaluation purposes only. Features characteristic data and other information are subject to change.

**TI – Proprietary Information –**

**PAGE: 8/20**

**Strictly Private**

**UNDER NON DISCLOSURE AGREEMENT**

#### <span id="page-8-0"></span>**3.2.1.2 Remote RAM loader detection**

The following algorithm shows the procedure to use in order to detect the remote RAM loader (loader executed on PC side):

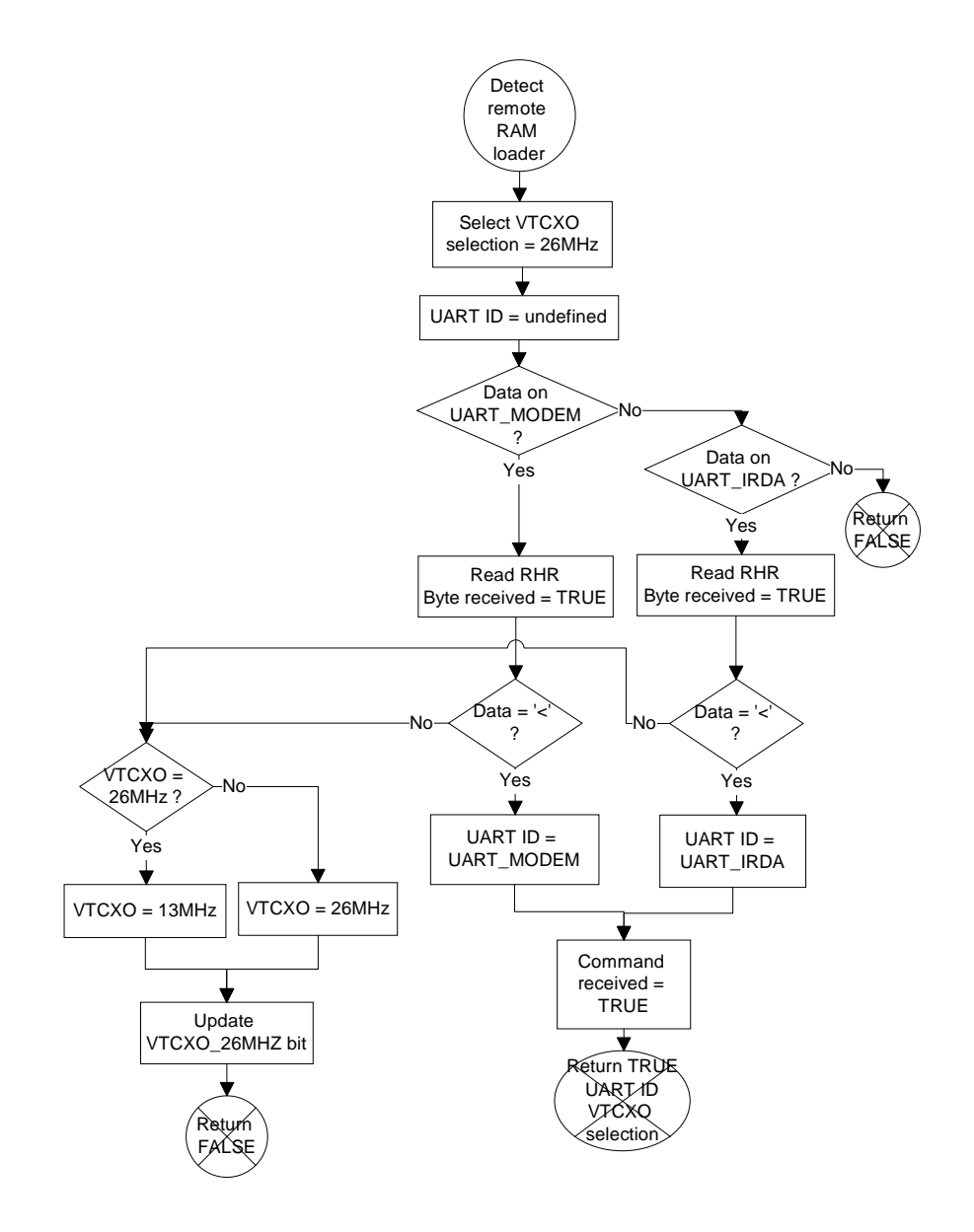

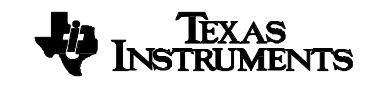

PRELIMINARY documents contain information on a product under development and is issued for evaluation purposes only. Features characteristic data and other information are subject to change.

#### **TI – Proprietary Information –**

**PAGE: 9/20**

**Strictly Private**

**UNDER NON DISCLOSURE AGREEMENT**

## <span id="page-9-0"></span>3.2.2 RAM loader procedure

#### **3.2.2.1 PC – Mobile commands**

The RAM loader contained in BOOT ROM code is considered as a slave application, i.e. the RAM loader can only receive command and send associated response in order to inform the remote application.

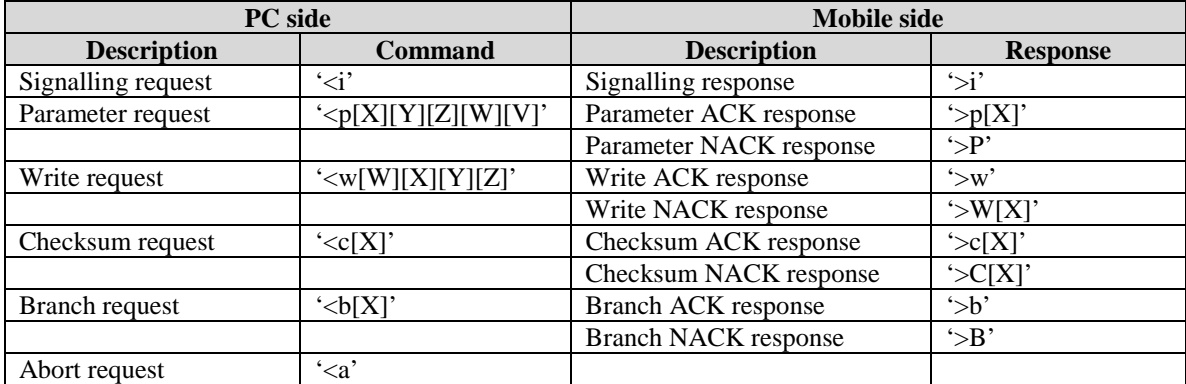

When an ABORT request is received, the mobile changes the UART baud rate with the default configuration and goes in SIGNALLING state. Acknowledgment is never sent to the remote application.

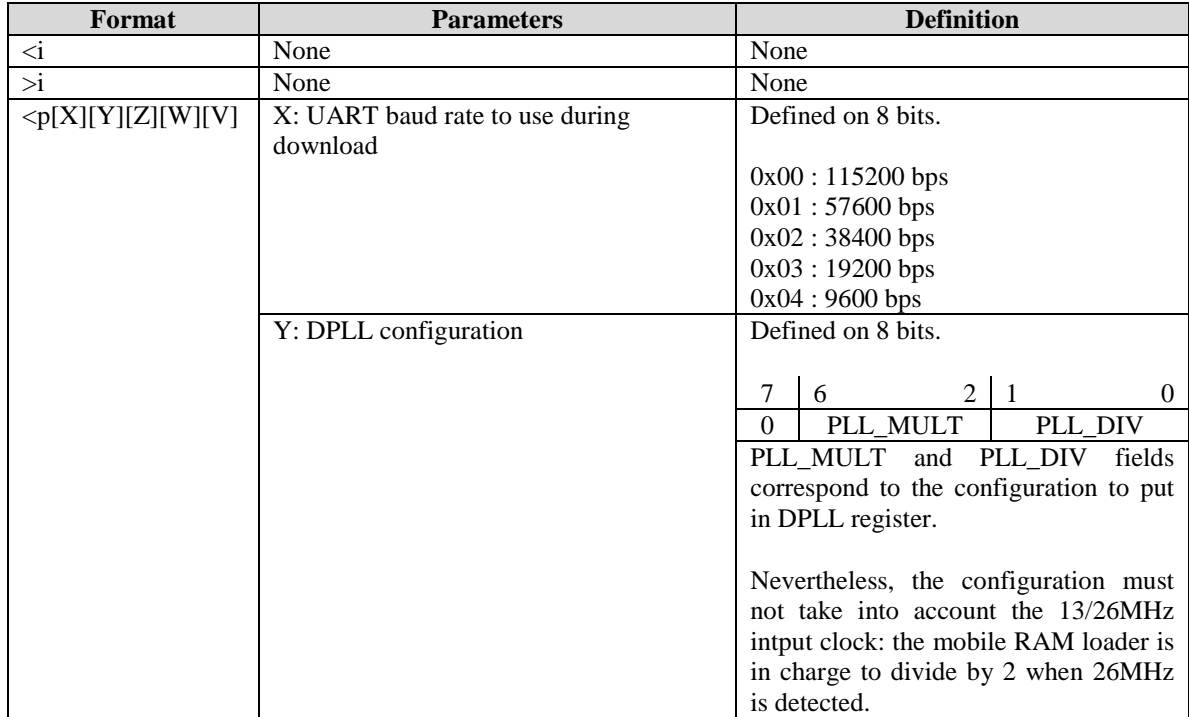

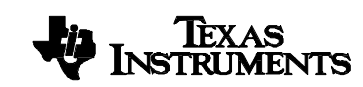

**TI – Proprietary Information –**

**PAGE: 10/20**

**Strictly Private**

PRELIMINARY documents contain information on a product under development and is issued for evaluation purposes only. Features characteristic data and other information are subject to change.

**UNDER NON DISCLOSURE AGREEMENT**

## **REF: CAL208** CALYPSO MCU BOOT ROM application

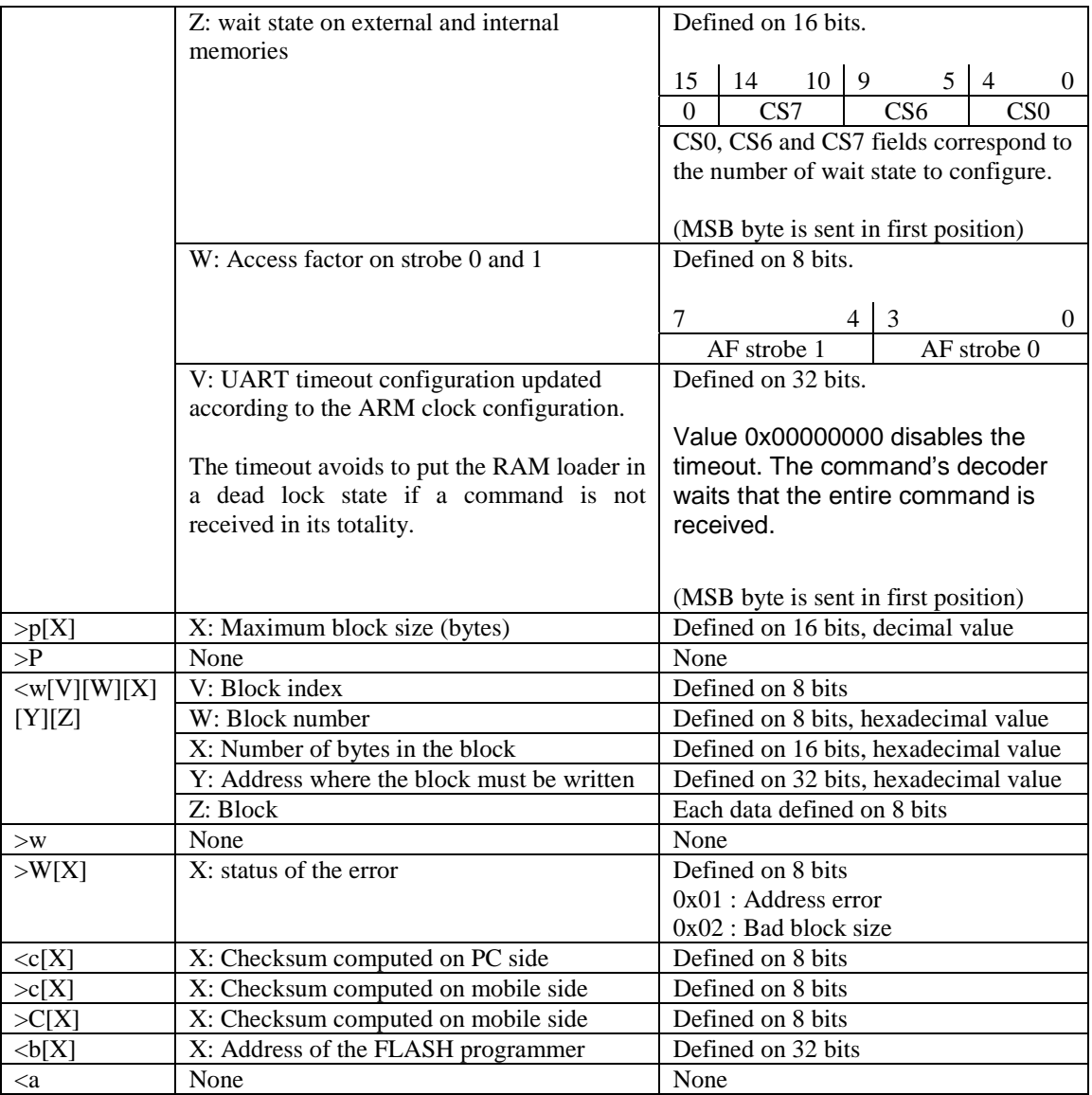

In order to check that the download has been done successfully, a checksum is verified by the RAM loader application before to branch in the downloaded application.

The checksum processing is based on the method used in MOTOROLA-S format generated by the HEX470 utility in order to convert COFF to ASCII file.

The checksum is defined on 8 bits and corresponds to the 1's complement of the sum of all block's checksum.

The block's checksum is the 1's complement of the sum of all data plus the block address plus the block size plus 5.

Texas INSTRUMENTS

PRELIMINARY documents contain information on a product under development and is issued for evaluation purposes only. Features characteristic data and other information are subject to change.

**TI – Proprietary Information –**

**PAGE: 11/20**

**Strictly Private**

**UNDER NON DISCLOSURE AGREEMENT**

$$
AppliChecksum = \left[Not \left[ \sum_{AllBlock} BlockChecksum \right] \right]_{8LSB}
$$

 $BlockChecksum = |Not| \sum (Data) + 5 + BlockSize + Address[7:0] + Address[15:8] + Address[23:16] + Address[31:24]$ *LSB* 8 5 + BlockSize + Address[7 : 0]+ Address[15 : 8]+ Address[23 : 16]+ Address[31 : 24  $\overline{\phantom{a}}$  $\overline{\phantom{a}}$  $\overline{\phantom{a}}$  $\overline{\phantom{a}}$ L I L I IJ  $\rfloor$  $\Big|\sum(Data)+5+BlockSize+Address[7:0]+Address[15:8]+Address[23:16]+Address[31:24]\Big|$  $=\left[Not\Bigg[\sum\big(Data\big)+5+BlockSize+Address[7:0]+Address[15:8]+Address[23:16]+ \right.$ 

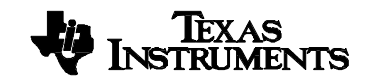

PRELIMINARY documents contain information on a product under development and is issued for evaluation purposes only. Features characteristic data and other information are subject to change.

**TI – Proprietary Information –**

**PAGE: 12/20**

**Strictly Private**

**UNDER NON DISCLOSURE AGREEMENT**

#### <span id="page-12-0"></span>**3.2.2.2 RAM loader state machine (Mobile side)**

When an error occurs, the RAM loader:

- Sends a NACK response,
- ! Set default UART baud rate,
- ! Goes in SIGNALLING state.

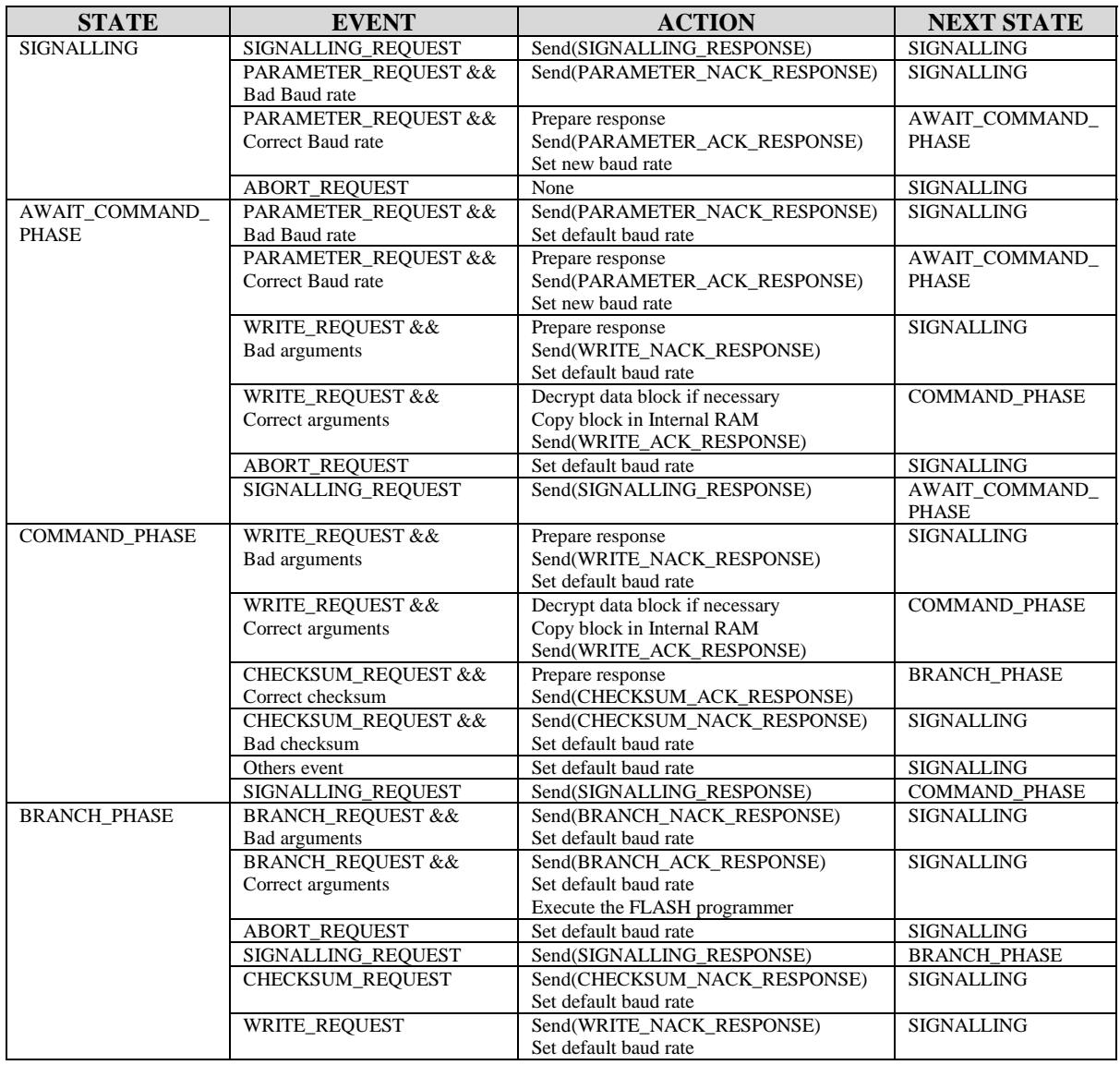

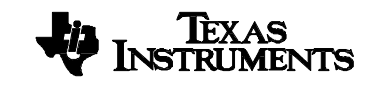

PRELIMINARY documents contain information on a product under development and is issued for evaluation purposes only. Features characteristic data and other information are subject to change.

#### **TI – Proprietary Information –**

**PAGE: 13/20**

**DO NOT COPY**

**Strictly Private**

#### <span id="page-13-0"></span>**3.2.2.3 RAM loader state machine (PC side)**

When NACK response is received, the RAM loader:

- **Exercise 1** Set default UART baud rate,
- ! Goes in RESET state,
- **I** Inform the user.

#### 3.2.2.3.1 State machine

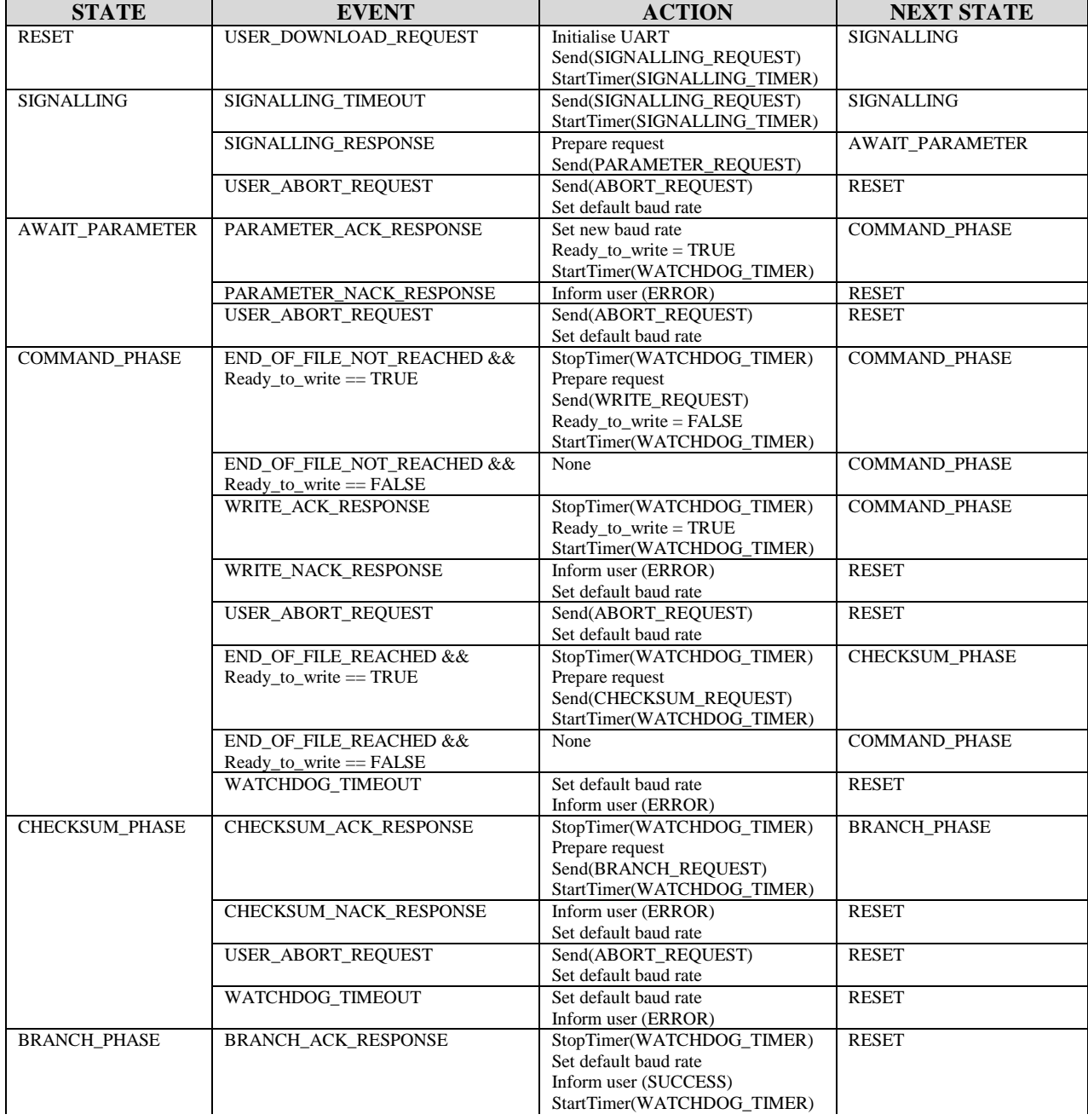

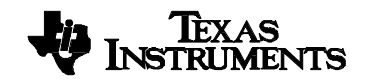

#### **TI – Proprietary Information –**

**PAGE: 14/20**

**Strictly Private**

PRELIMINARY documents contain information on a product under development and is issued for evaluation purposes only. Features characteristic data and other information are subject to change.

#### **UNDER NON DISCLOSURE AGREEMENT**

## <span id="page-14-0"></span>**REF: CAL208** CALYPSO MCU BOOT ROM application

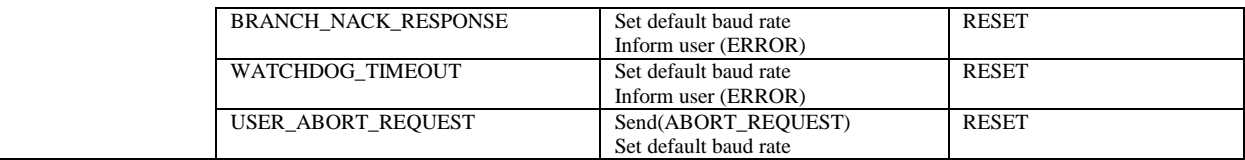

SIGNALLING\_TIMEOUT : 10ms DOWNLOAD\_TIMEOUT : 2mn

#### 3.2.2.3.2 PC – API interface

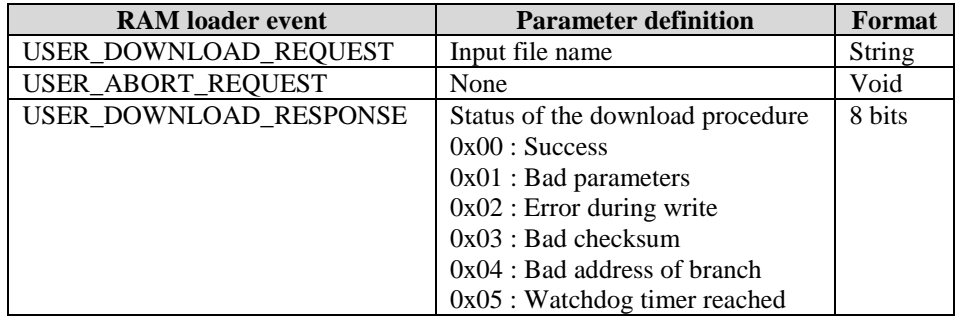

#### 3.2.2.3.3 File format

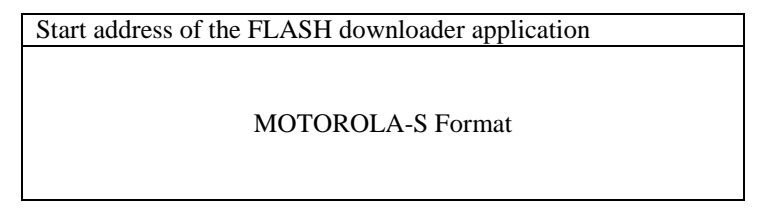

The start address of the FLASH downloader application is defined thanks to the .map file.

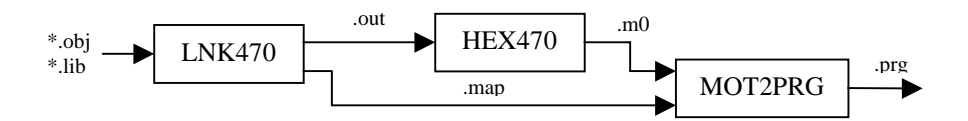

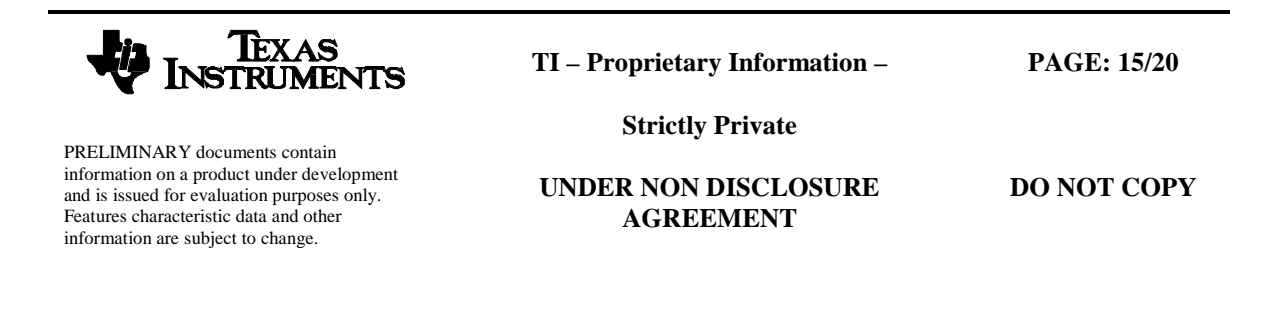

## <span id="page-15-0"></span>**4 BOOT ROM implementation**

## *4.1 Files structure*

#### 4.1.1 Inc: include files (.h)

- map.h: Registers and application addresses
- ! ram\_loader.h: RAM loader include file
- **Exercise 1.5 Include file**
- ! standard.h: global types
- arm\_rst.h: ARM reset include file
- ! start.h: include file of the start applciation

## 4.1.2 Src: source files (.c and .s)

- ! arm\_rst.c: ARM reset function. Must be downloaded in Internal RAM before execution
- ! bootloader.s: Entry point of the application and interrupt vector table
- ! download.c: function used to download ARM reset procedure in Internal RAM
- ! isr\_ind.c: indirect call for all interrupts sources
- ram\_loader.c: RAM loader state machine
- **Exercise:** UART functions
- ! start.c: main function of the boot application
- $\blacksquare$  reboot cs0.c: reboot function executable at the address 0000:0000
- indcall\_ram.asm: duplicated IND\_CALL ASM RTS routine used during a call thanks to a function pointer

## 4.1.3 obj: output directory contained the object files

All object files are compiled according to the debug flag. Extension '\_0' corresponds to the version without debug functionality. Extension '\_1' corresponds to the version with debug feature.

## 4.1.4 Tools: makefile and link command file

- ! Makefile: 'debug' flag must be set during compilation in order to select the debug mode
- ! Bootrom\_0.cmd: link command file used for the final application
- Bootrom\_1.cmd: link command file used for debug

## 4.1.5 Bin: output files

This directory contains the executable files both with and without debug feature and the corresponding final mapping file.

#### 4.1.6 Doc: documentation

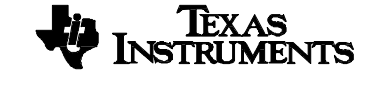

PRELIMINARY documents contain information on a product under development and is issued for evaluation purposes only. Features characteristic data and other information are subject to change.

**TI – Proprietary Information –**

**PAGE: 16/20**

**Strictly Private**

**UNDER NON DISCLOSURE AGREEMENT**

## <span id="page-16-0"></span>*4.2 H/W configuration*

The H/W is reconfigured during the first step of the boot application.

The function *f\_initialize\_hardware()* is in charge to set the H/W in a stable configuration:

- All interrupts are masked,
- Watchdog timer is disabled,
- Rhea interface is configured in order to allow the access to all registers whatever the ARM clock configuration:
	- Strobe 0: access factor  $= 2$ ,
	- Strobe 1: access factor  $= 2$ .
- DPLL is set in bypass mode (division by 1),
- ARM uses VTCXO without division factor,
- VTCXO\_26MHZ bit is reset,
- Wait-state on CS0, CS6 and CS7 configured:
	- CS0: 4 WS,
	- CS6: 0 WS,
	- CS7: 0 WS.

The second step consists to configure the 2 UART modules:

- Baud rate: 19200 bps,
- 8 bits, no parity, 1 stop bit,
- Modem mode.

This H/W configuration will be able to be ameliorated thanks to Parameter command, which allows the modification of ARM speed, memories wait state and rhea accesses.

The VTCXO\_26MHZ bit is set in order to have a compliant clock on UART modules. This configuration will be used to determinate the VTCXO clock thanks to data received on serial ports.

Timeout, used to determinate if a remote RAM loader is present, is measured thanks to an ARMIO output pin in debug mode. The code is compiled in 32 bits mode with option  $-o2$ . For more information about the value of the timeout, see *start.h* file.

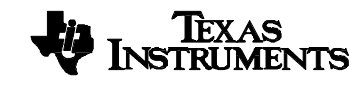

PRELIMINARY documents contain information on a product under development and is issued for evaluation purposes only. Features characteristic data and other information are subject to change.

**TI – Proprietary Information –**

**PAGE: 17/20**

**DO NOT COPY**

**Strictly Private**

## <span id="page-17-0"></span>*4.3 Mapping of the BOOT ROM code*

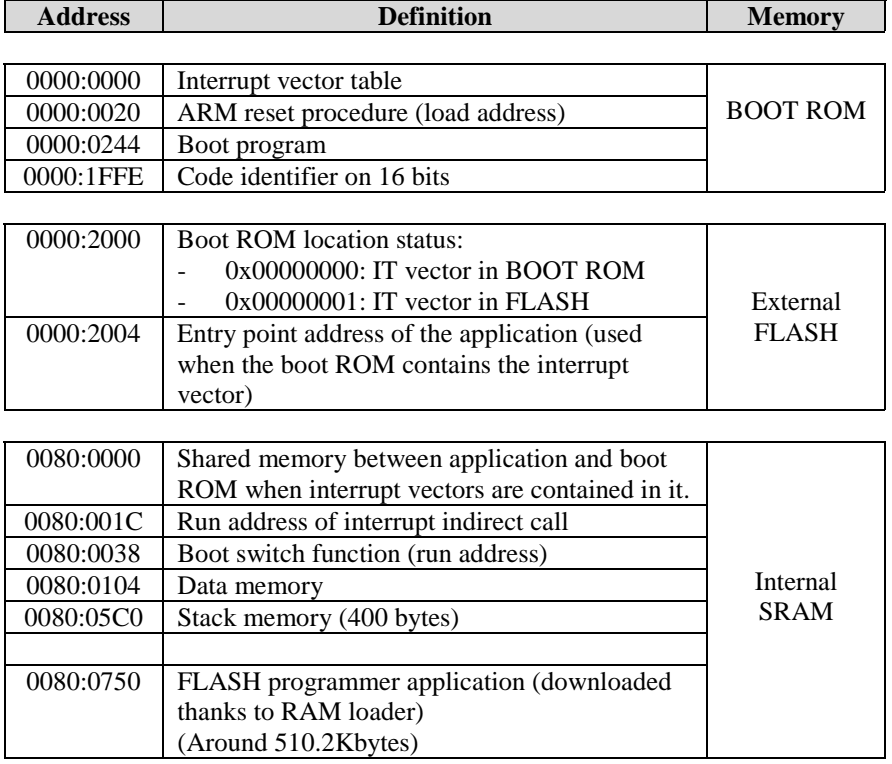

The application programmed in FLASH must:

- Indicates the boot ROM location at a specific address in the FLASH,
- ! Indicates the entry point of the application at a specific address in the FLASH.

This setting is possible by defining a variable as *const*.

The FLASH programmer must be downloaded in the second block of 1Mbits of the Internal RAM. This choice has been done in order to let the possibility to use 3Mbits of Internal RAM on CALYPSO chip.

Nevertheless, the memory ranges used by the BOOT ROM application and used to download the FLASH programmer must not be protected by the MPU in case of a reboot in the BOOT ROM is performed thanks to a watchdog reset, because the MPU configuration is not reset on this event.

## *4.4 Interrupt vectors in BOOT ROM*

This feature has been implemented in order to let the possibility to have the interrupt vector located in the BOOT ROM and in consequence to decrease the time processing during occurrence of them.

Nevertheless, this feature is not functional in the current version of the BOOT ROM application. Therefore, it is not possible to have the interrupt vector in the internal BOOT ROM. This constraint implies that the application programmed in FLASH must force the BOOT ROM location to 0x00000001 at the address 0000:2000.

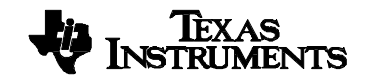

PRELIMINARY documents contain information on a product under development and is issued for evaluation purposes only. Features characteristic data and other information are subject to change.

**TI – Proprietary Information –**

**PAGE: 18/20**

**Strictly Private**

**UNDER NON DISCLOSURE AGREEMENT**

<span id="page-18-0"></span>The branch instructions located in the interrupt vector table at the addresses 0000:0004 to 0000:001C jumps directly in the Internal SRAM at the addresses 0000:001C to 0000:0034 when an interrupt occurs (see BOOT ROM mapping in section [4.3\)](#page-17-0). At this addresses, the ARM fetches the instruction *LDR PC,*  $[PC, #-0x24]$  *in order to put in PC the address located at the addresses 0080:0000 –* 0080:0018. The offset -0x24 is used in order to take into account the ARM pipeline.

## *4.5 ROM code checksum and identifier*

### 4.5.1 ROM code identifier

A ROM code identifier has been added in the ROM code in order to differentiate the different ROM code's version. The identifier is defined on 16 bits and located at the address 0000:1FFE.

| <b>BOOT ROM</b> | <b>Identifier</b> |
|-----------------|-------------------|
| code version    |                   |
| 1.0.0           | Not applicable    |
| 2.0.0           | 0x0200            |
| 3.0.0           | 0x0300            |

**Table 1: ROM code identifier.**

Note: The ROM code identifier is only available from the version 2.0.0.

#### 4.5.2 ROM code checksum

A specific function has been integrated in the BOOT ROM application in order to compute the ROM code checksum.

The function must be called in 32 bits mode at the address specified in Table 2 and has the following prototype:

*unsigned short int f\_bootrom\_checksum(unsigned char b\_hw\_init);* The valid arguments are:

0x00: the hardware is not reconfigured before to compute the checksum. 0x01: the hardware is reconfigured (ARM sets at 13MHz).

The returned checksum is defined on 16 bits and is computed thanks to the following formula:

$$
BookRomChecksum = \sum_{i=0000:0000}^{i<0000:2000} DataRom16Bits[i]
$$

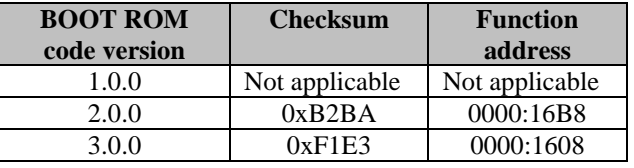

**Table 2: ROM code checksum.**

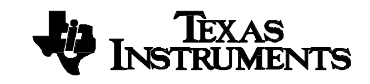

**TI – Proprietary Information –**

**PAGE: 19/20**

**Strictly Private**

PRELIMINARY documents contain information on a product under development and is issued for evaluation purposes only. Features characteristic data and other information are subject to change.

**UNDER NON DISCLOSURE AGREEMENT**

<span id="page-19-0"></span>Note: The ROM code checksum processing function is only available from the version 2.0.0.

#### *4.6 RAM loader command*

Command and response are decoded on the fly. Nevertheless, in order to avoid a deadlock state, a timeout is implemented during the character reception. When a timeout occurs, the RAM loader state machine stays in the same state and waits the next command.

Each time that a Parameter command is received in SIGNALLING or AWAIT\_COMMAND states, a new H/W configuration is performed (DPLL and WS).

Values exchanged thanks to Parameter command in order to configure the DPLL must not take into account the VTCXO clock. Configuration PLL\_MULT and PLL\_DIV fields must suppose that the VTCXO clock is 13MHz even if it is not the case. The BOOT ROM application is in charge to configure the ARM clock according to the selection of the VTCXO frequency (13 or 26MHz).

Each time that a write command is received in AWAIT\_COMMAND or COMMAND\_PHASE states, the block address is checked in order to avoid erasing the data and stack sections of BOOT ROM application.

## *4.7 Code size*

The BOOT ROM application is compiled in 32 bits mode with option  $-02$ .

ROM size: 5820 bytes RAM size: 1212 bytes Stack size: 400 bytes

Free space: ~2000 bytes

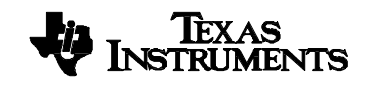

PRELIMINARY documents contain information on a product under development and is issued for evaluation purposes only. Features characteristic data and other information are subject to change.

**TI – Proprietary Information –**

**PAGE: 20/20**

**Strictly Private**

**UNDER NON DISCLOSURE AGREEMENT**